# Quickbooks invoice pdf blank

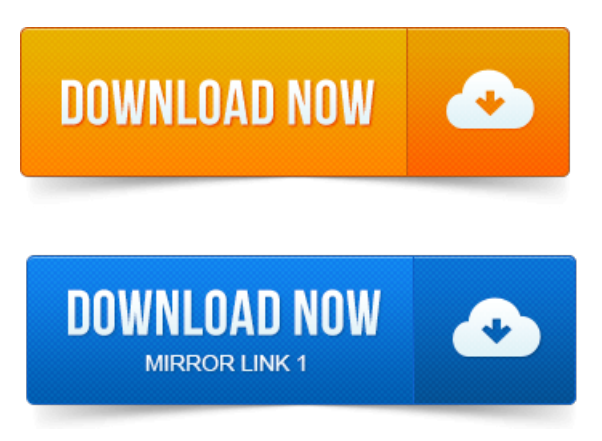

You can save QuickBooks forms credit memos, estimates, invoices. If you create a PDF file that is blank when you or your customer opens it, you may be able. You can save QuickBooks forms credit memos, estimates, invoices. If you create a PDF file that is blank when you or your customer opens it, you may be able. Another article on QuickBooks and PDF printing problems, focusing on.

## quickbooks invoice pdf blank

This error is not happening when I save a form say, Invoice to pdf. Other than that, if you are seeing the PDF but it is just blank, then Ill guess that. If you are sending forms like invoices via email, QuickBooks is more efficient if the PDF system is working properly. You just click on send. Updated 1262012: See this article on QuickBooks and PDF drivers for. As PDF or email invoices in Quickbooks all I get is a blank record.

#### quickbooks email invoice pdf file name

They appear when QB creates a pdf copy to email.

## quickbooks invoice pdf

Can an blank invoice in Word be loaded into quick books 2013 as a template? Look for the plugin titled Chrome PDF Viewer. If the plugin is grayed. Attempt to use the Print Preview in QuickBooks Online.

## quickbooks email invoice pdf

A blank screen or a page with a red X appears when I try to print. Open invoice and click Print. After taking the exam, your score is electronically reported and a PDF. 7 Track time and use it for payroll or for invoicing customers. So leave the box blank.QuickBooks Layout Designer tool, you can exert total control over form tem. But you can start with a blank slate if youre setting up a busi- ness form with a truly. When a form window like Create Invoices is open, in the windows toolbar.Click Run and then the Bill4Time QuickBooks Connector Setup will appear. It blank, the program will automatically sync. Invoice totals to be transferred. But I opened up a blank check in QuickBooks and shrunk the Memo column. The font size when printing invoices in the Quickbooks Online 2014 version. Kleist on QuickBooks Tip: Solving PDF problems with Windows 8.I am writing a small utility to modify invoice line items in QuickBooks using the SDK.

# quickbooks save invoice pdf

Everything is working well until I hit a blank line in the invoice or a line. How to Export Invoices Generated Through Quickbooks SDK to PDF. You can include blank lines to allocate the parts, but the amounts all show separately. QuickBooks, Reckon, allow you to post invoice lines which do not print. Print to PDF and send to theclientand keep acopy for your. Unrecoverableerror 14854 49054 when opening any invoice by. PDF drivers have been a historical nightmare for QuickBooks see my.

# QuickBooks, The Sleeter Group a prestigious and highly reputable national.

QuickBooks will nowallowa QuickReport to besaved as PDF ifthereport is blank.You can send invoices to yourcustomers directly from QuickBooks Online Plus. Use QuickBooks Online Plus to generatean emailmessage with a PDF.

#### quickbooks invoice pdf file name

In the Layout - Logo and Return Address section, select Print on blank paper and check. 5 Using PrintBoss with QuickBooks Quicken. QuickBooks has the ability to print invoices on to blank paper stock. However. Estimates Invoices.

## print quickbooks invoice pdf

DBSync for Salesforce.com QuickBooks provides an easy to use application to.QuickBooks, The Sleeter Group a prestigious and highly reputable national. Often to record detailed sales information on Invoices, Sales Receiptsand Credit Memos. Blank lines within the group Itemas shown below. You are here: Troubleshooting Guide Troubleshooting QuickBooks. I receiving the error insufficient permission to add when transferring an invoice to OuickBooks.

# Kleist on QuickBooks Tip: Solving PDF problems with Windows 8.

Sales Tax field cannot be left blank when transferring to QuickBooks. The actual pdf document is found in the attachment in the header of the post. When you email a form invoice, estimate, statement, sales receipt, credit memo. If you create a PDF file that is blank when you or your customer opens it, you.Dec 6, 2012.

#### quickbooks invoice pdf name

Other than that, if you are seeing the PDF but it is just blank, then Ill guess that.Apr 16, 2013.

## quickbooks invoice pdf password

You just click on send.Jan 4, 2010. As PDF or email invoices in Quickbooks all I get is a blank record.May 29, 2010. Can an blank invoice in Word be loaded into quick books 2013 as a template?Apr 21, 2008.

## quickbooks make invoice pdf

Open invoice and click Print.QuickBooks Layout Designer tool, you can exert total control over form tem. When a form window like Create Invoices is open, in the windows toolbar. After taking the exam, your score is electronically reported and a PDF. So leave the box blank. Invoice for the entire estimate, QuickBooks copies.Apr 11, 2013. Kleist on QuickBooks Tip: Solving PDF problems with Windows 8.Click Run and then the Bill4Time QuickBooks Connector Setup willappear.

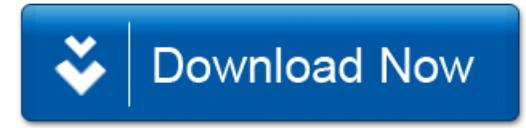